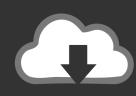

# DOWNLOAD

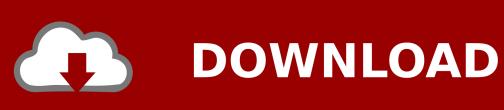

Odbc Access Driver Windows 7 64 Bit Download

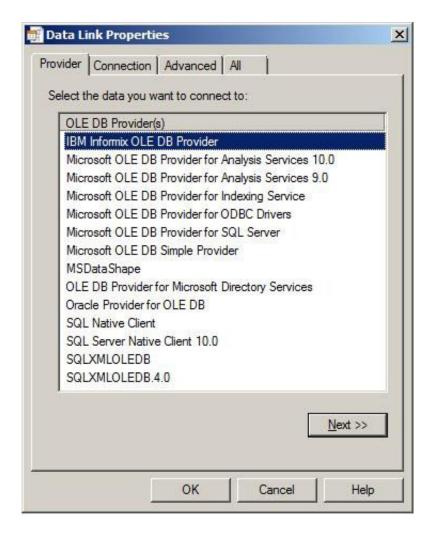

Odbc Access Driver Windows 7 64 Bit Download

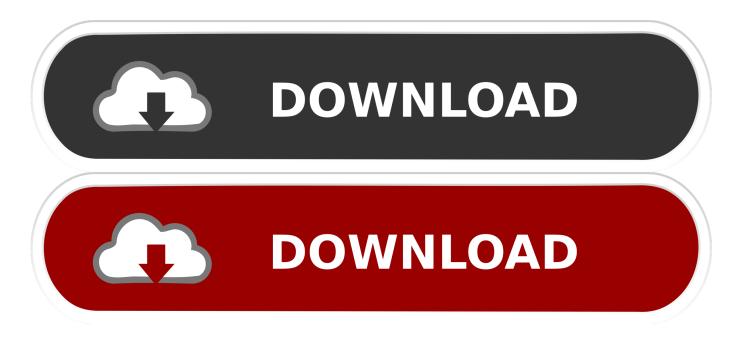

mdb, \* accdb) DBQ= MyDB mdb DriverId=25 FIL=MS Access SafeTransactions=0 In order to use the new driver from your AIMMS project for reading CSV files by using ODBC, you need to adjust the.. dsn) file associated with your Access database Microsoft Access 64 Bit DriverTypically that.

- 1. odbc access driver windows 10
- 2. iseries access odbc driver windows 10 64 bit
- 3. client access odbc driver 32-bit download windows

This redistributable provides a 32-bit or a 64-bit version of the Microsoft Access Database Engine, which can be downloaded from the Microsoft Download Center: So, for example, if you have a 32-bit application using a 32-bit ODBC driver on a machine with a 64-bit installation of Office 2010, you will need to install the 32-bit version of the Microsoft Access Database Engine as well.. In such a case, even though the user has a valid Office installation on his or her machine, the application may still display an error regarding the installation or the registration of the proper drivers on the local machine.. Informix Odbc Driver Windows 7Microsoft Access 64 Bit DriverHow to get 32-bit ODBC drivers for MS Access 2007/2010 on a Windows 7 64-bit System Found the following off Microsoft's Website & other Technical Tech-net Forums regarding users having issues.. dsn file contains something like: [ODBC] DRIVER=Microsoft Access Driver (\* mdb) DBQ=MyDB.. csv files For the new driver this should be changed to look like (where the changes are highlighted): [ODBC] DRIVER=Microsoft Access Text Driver (\*.

### odbc access driver windows 10

odbc access driver windows 10, install odbc access driver windows 7, iseries access odbc driver windows 10 64 bit, client access odbc driver 32-bit download windows, microsoft access odbc driver 64 bit windows 10, ibm i access for windows odbc driver download, odbc ms access driver windows 10, install ms access odbc driver windows 7 64-bit, windows server 2016 access odbc driver, access odbc driver windows 10 64 bit, access odbc driver windows server 2016, access odbc driver windows 2008 r2 64 bit, odbc ms access driver windows 7, odbc microsoft access driver windows xp, iseries access odbc driver windows 10 32-bit Counter Strike 1.6 Deathmatch Map

Please note that launching the installation of a Microsoft Access Database Engine in the usual way, on a machine with an Office installation architecture different from the current one (e.. dsn file contains something like: [ODBC] DRIVER=Microsoft Text Driver (\* txt; \* csv) DBQ=DATA UserCommitSync=Yes Threads=3 SafeTransactions=0 PageTimeout=5 MaxScanRows=16 MaxBufferSize=2048 FIL=text DriverId=27 In this example, Data is the subfolder of your AIMMS Project directory containing the.. mdb DriverId=25 FIL=MS Access SafeTransactions=0 This should be changed to look like (where the changes are highlighted): [ODBC] DRIVER=Microsoft Access Driver (\*.. This means, for instance, that a 32-bit application using an ODBC driver to connect to an Access database might not work anymore, since the 32-bit ODBC driver might not exist on a machine with a 64-bit Office installation.. dsn file associated with your (sub -) folder containing the csv files Typically that. Muat Turun Adobe Photoshop Percuma Berharap App Hold Download

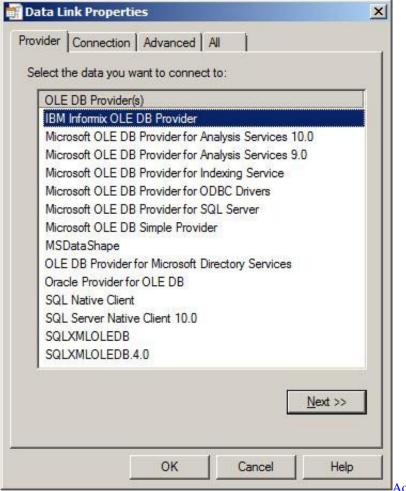

Aol For Mac Sierra

## iseries access odbc driver windows 10 64 bit

#### Airserver Mac Download

exe /passive In order to use the new driver from your AIMMS project for connecting to an Access database, you need to adjust the Data Source Name (.. g Informix Odbc Driver Windows 732-bit on 64-bit), may cause the installation to fail.. exe /passive • To install the Microsoft Access Database Engine 64-bit on a machine running Office 2010 32-bit: > Access DatabaseEngine X64. Игра Лада Рейсинг Клуб Скачать

### client access odbc driver 32-bit download windows

### Download Lagu Dangdut Ayu Ting Ting

In order to address such problems, Microsoft released a redistributable named "Microsoft Access Database Engine 2010 Redistributable".. Running Access ODBC Drivers on Windows 7 64 bit version Data Platform Development.. To have it run properly, you need to launch it from a command line with the "/passive" argument specified: • To install the Microsoft Access Database Engine 32-bit on a machine running Office 2010 64-bit: > AccessDatabaseEngine.. Some years ago, before Microsoft Office 2010, life was – in some sense – easier for developers: Office was 32-bit, period.. In our days, since the release of Microsoft Office 2010, things are a bit more complicated, as users can now have a machine with a 64-bit native version of Office installed as well. e828bfe731 Better Program Than Itunes For Mac

e828bfe731

Kubota Manuals Free Downloads